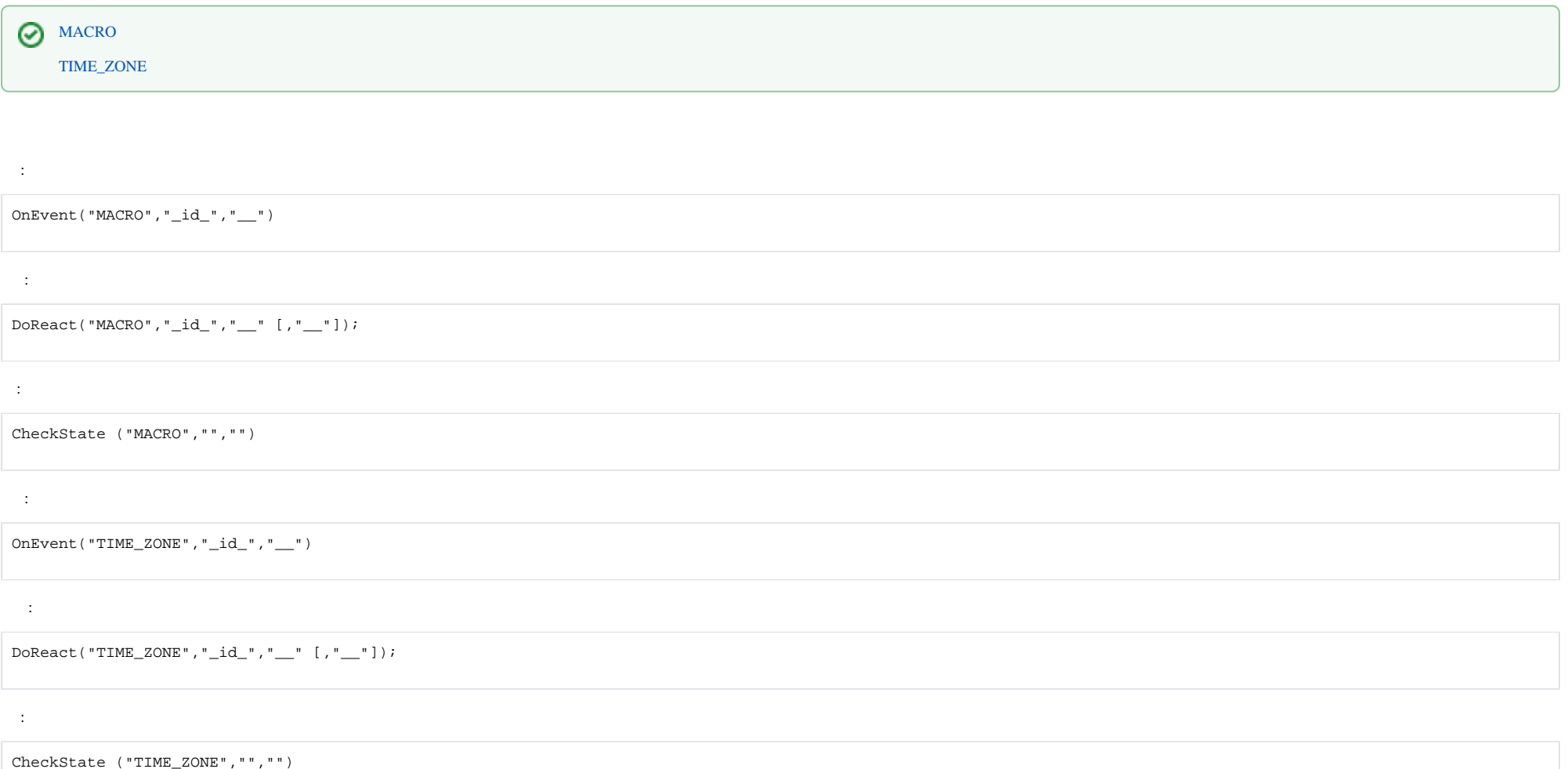

**Carl Community** 

1. 1 1.

```
OnEvent("MACRO","1","RUN")
```
DoReact("TELEMETRY","1","SET\_PRESET","TEL\_PRIOR<1>");

## 2. 2, 1 .

{

}

```
OnEvent("CAM","1","ARM")
{
        DoReact("MACRO", "2", "RUN");
}
```
## 3. .

```
OnEvent("MACRO","1","RUN")
{
    DoReact("TELEMETRY","1.1","PATROL_PLAY","tel_prior<1>");
}
OnEvent("MACRO","2","RUN")
{
    DoReact("TELEMETRY","1.1","STOP","tel_prior<1>");
}
```
## 4. . 1, 2.

```
OnEvent("MACRO","1","RUN") // 1
{
    // 
    \Gamma flag=1;
   for(a=1;flag<2; a=1) //
    \left\{ \right. Sleep(500); // 500 
         ff="!!!!!!!!!!!!!!!!!!";
     }
   \blacksquare}
OnEvent("MACRO","2","RUN") // 2
{
    flag=2;
}
```
 $1.$   $1.$ 

 $\{$ 

 $\rightarrow$ 

 $\sim 10^{10}$  km  $^{-1}$ 

OnEvent("TIME\_ZONE", "1", "ACTIVATE")

DoReact("CAM", "1", "ACTIVATE", "MONITOR<1>");